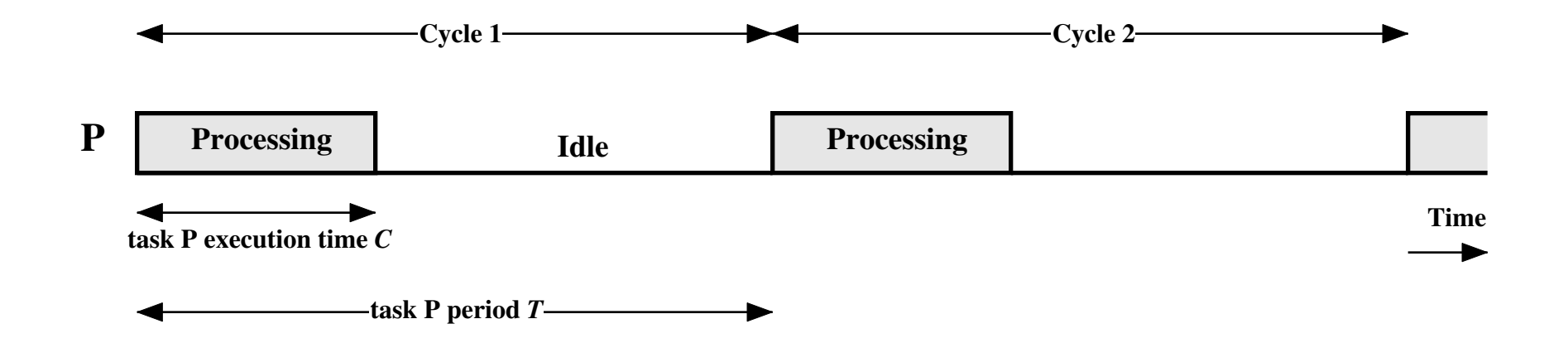

**Figure 10.7 Periodic Task Timing Diagram**